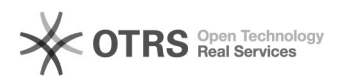

## Como configurar a conta de e-mail do Zimbra no Android

09/22/2020 00:20:29

## **FAQ Article Print**

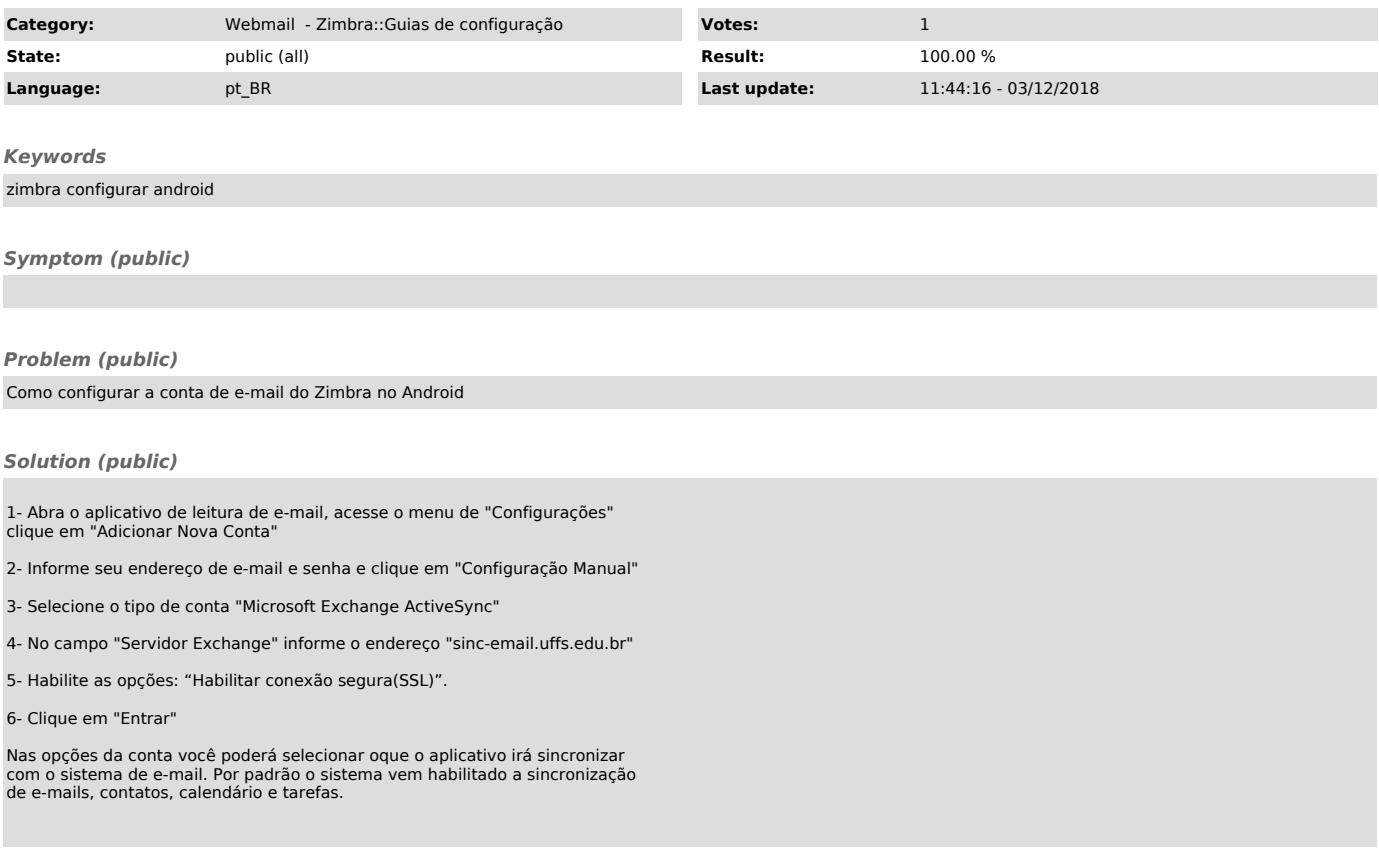